## Cari Hesap Senet Alındı Kaydı

Cari Hesap Senet Alındı Kaydı, Finans Bölümü'nde, "Kayıt/Müşteri Senetleri " menüsünün altında yer alır. Cari Hesap Senet Alındı Kaydı, müşterilerden alınan senet kayıtlarının yapıldığı bölümdür. Cari Hesap Senet Alındı Kaydı bölümünden girilen kayıtlar diğer modüllerle de entegre olduğu için, cari hesaplarda ve entegre havuzunda da kayıt oluşur.

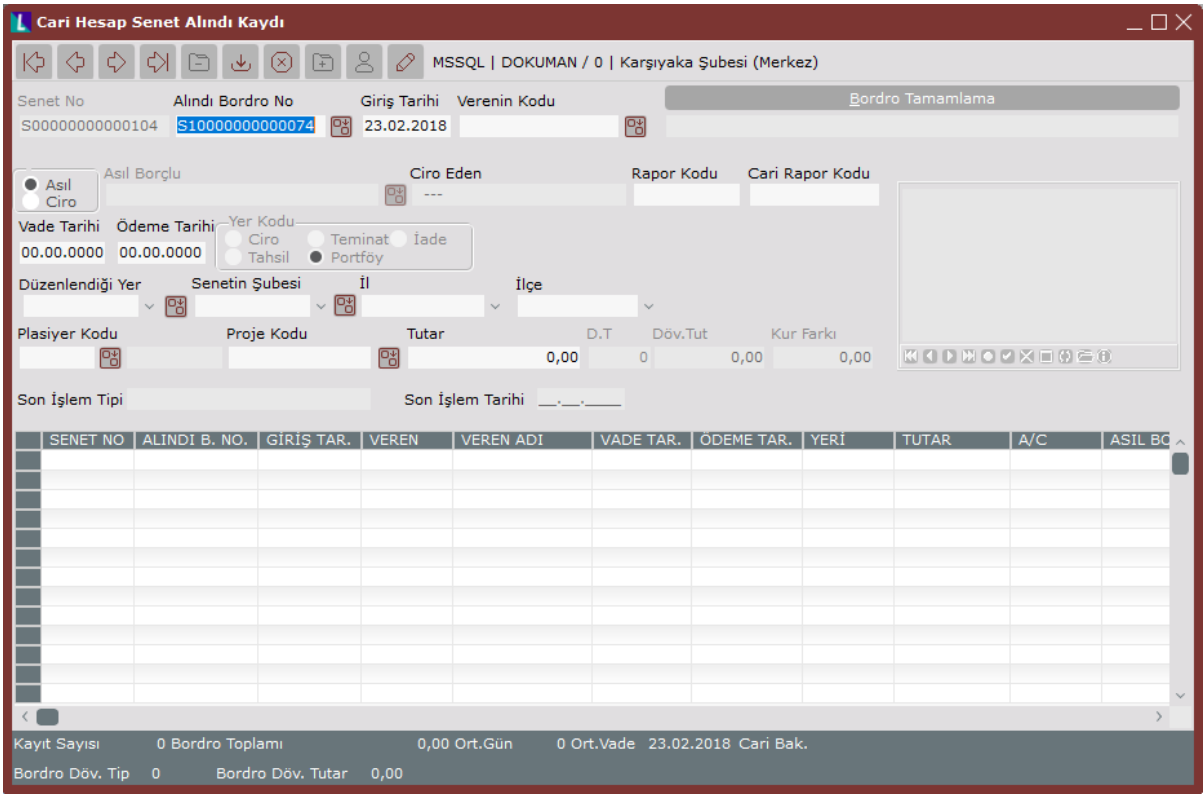

Cari Hesap Senet Alındı Kaydı ekranında yer alan alanlar ve içerdiği bilgiler aşağıdaki şekildedir:

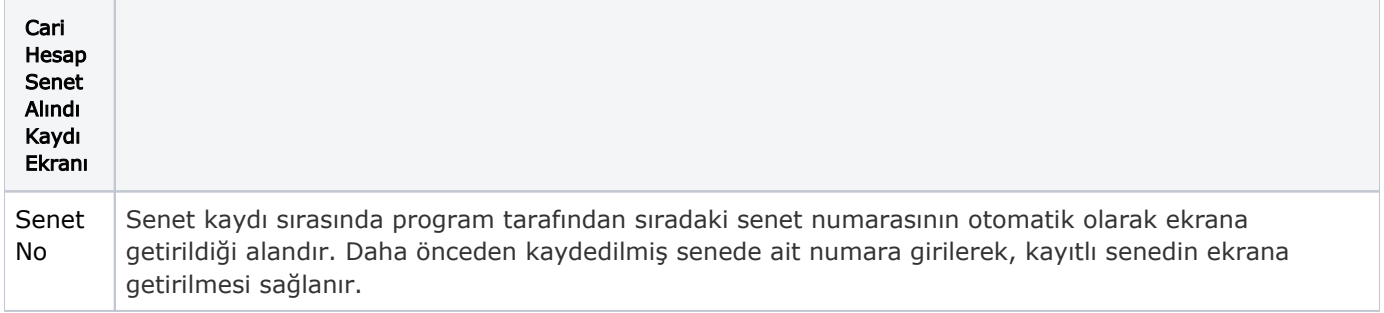

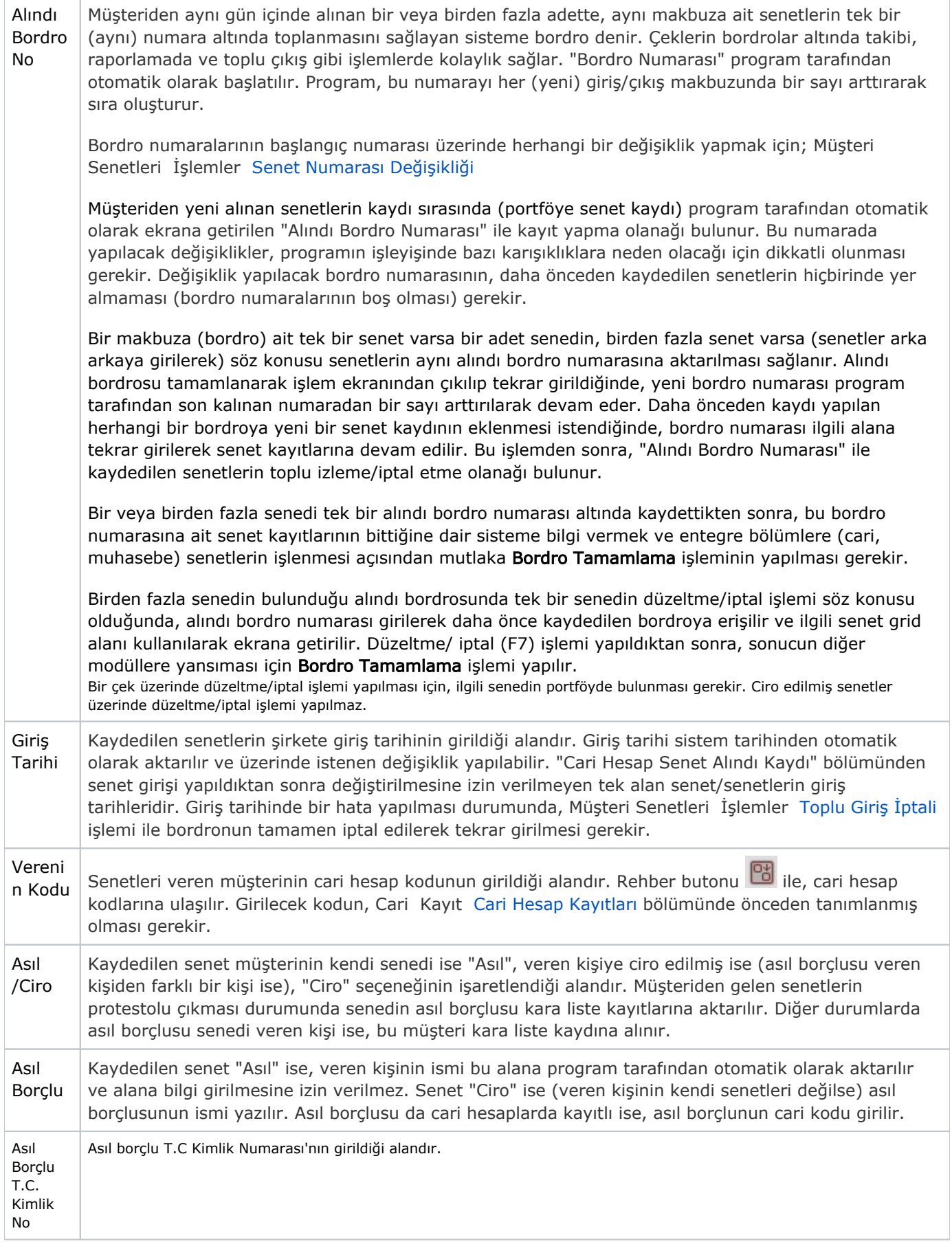

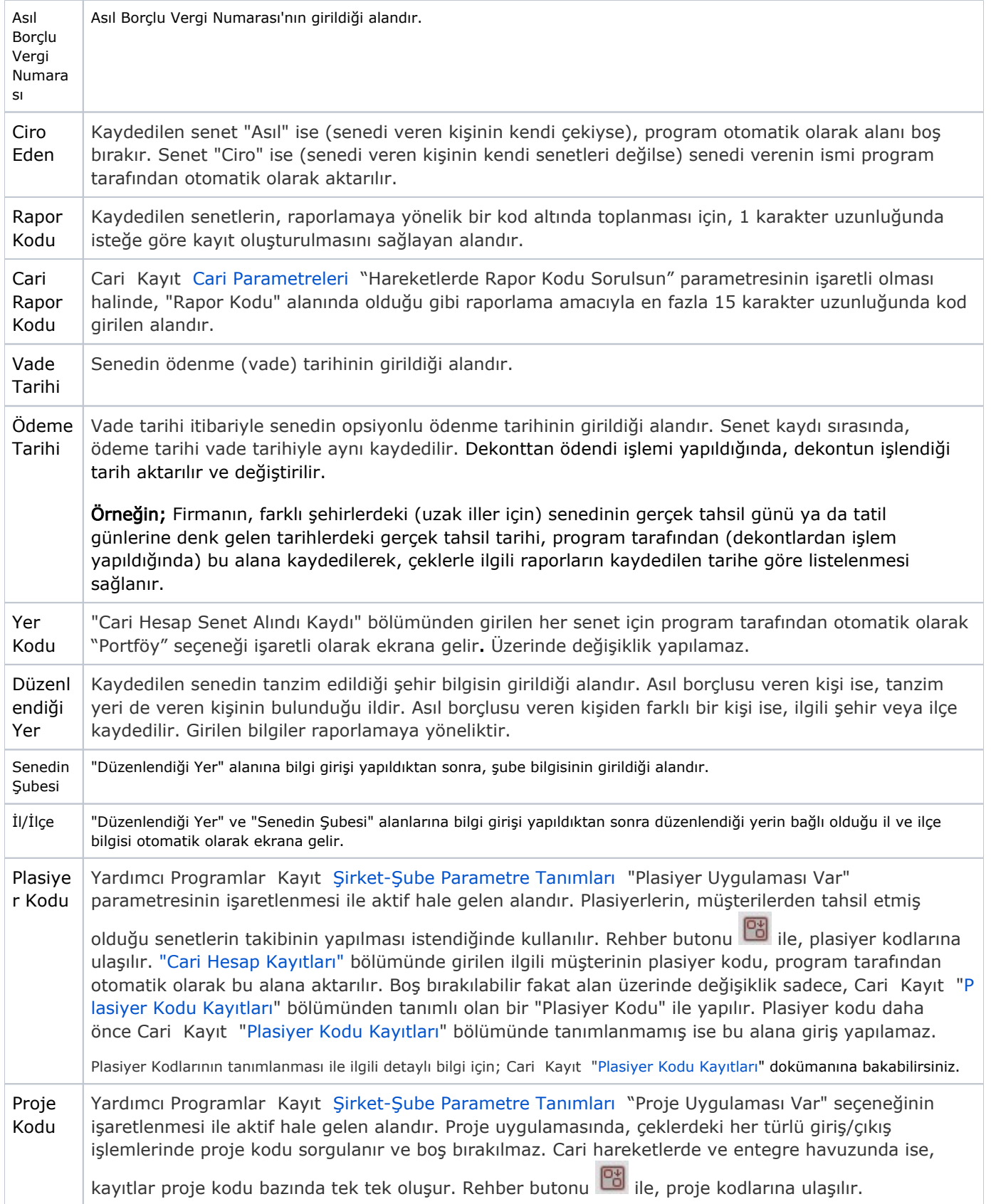

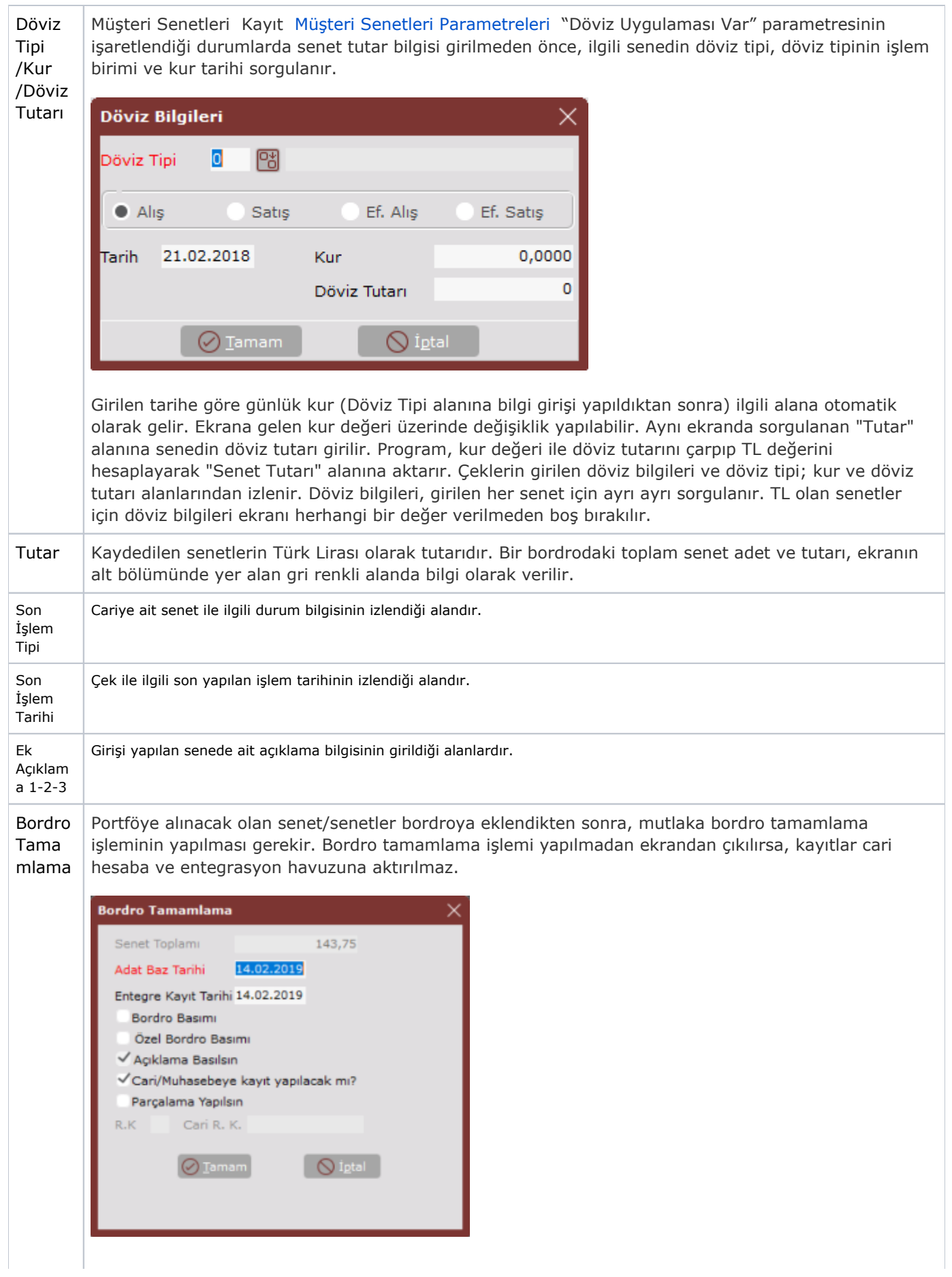

Bordro Tamamlama ekranında yer alan alanlar ve içerdiği bilgiler aşağıdaki şekildedir:

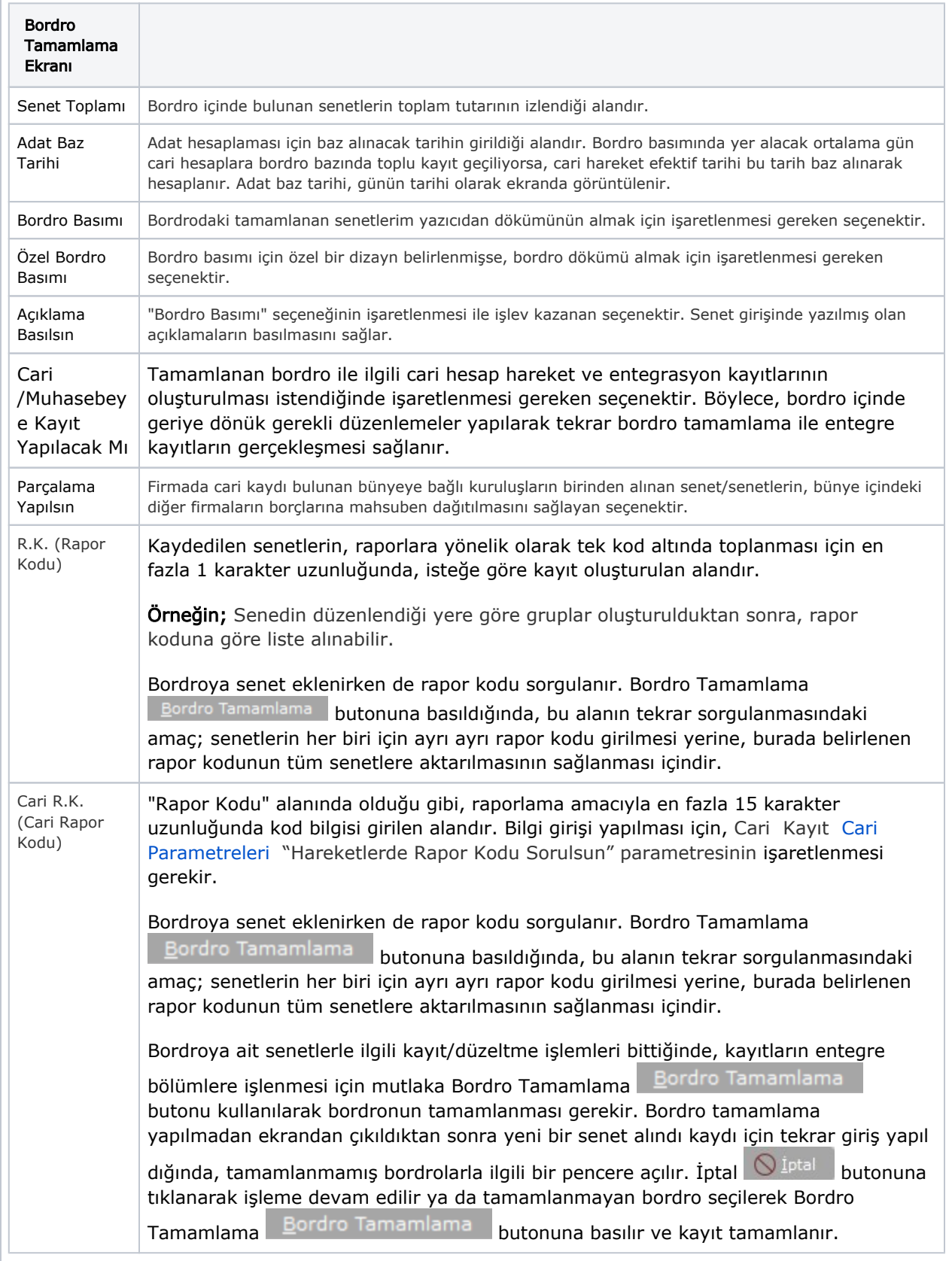

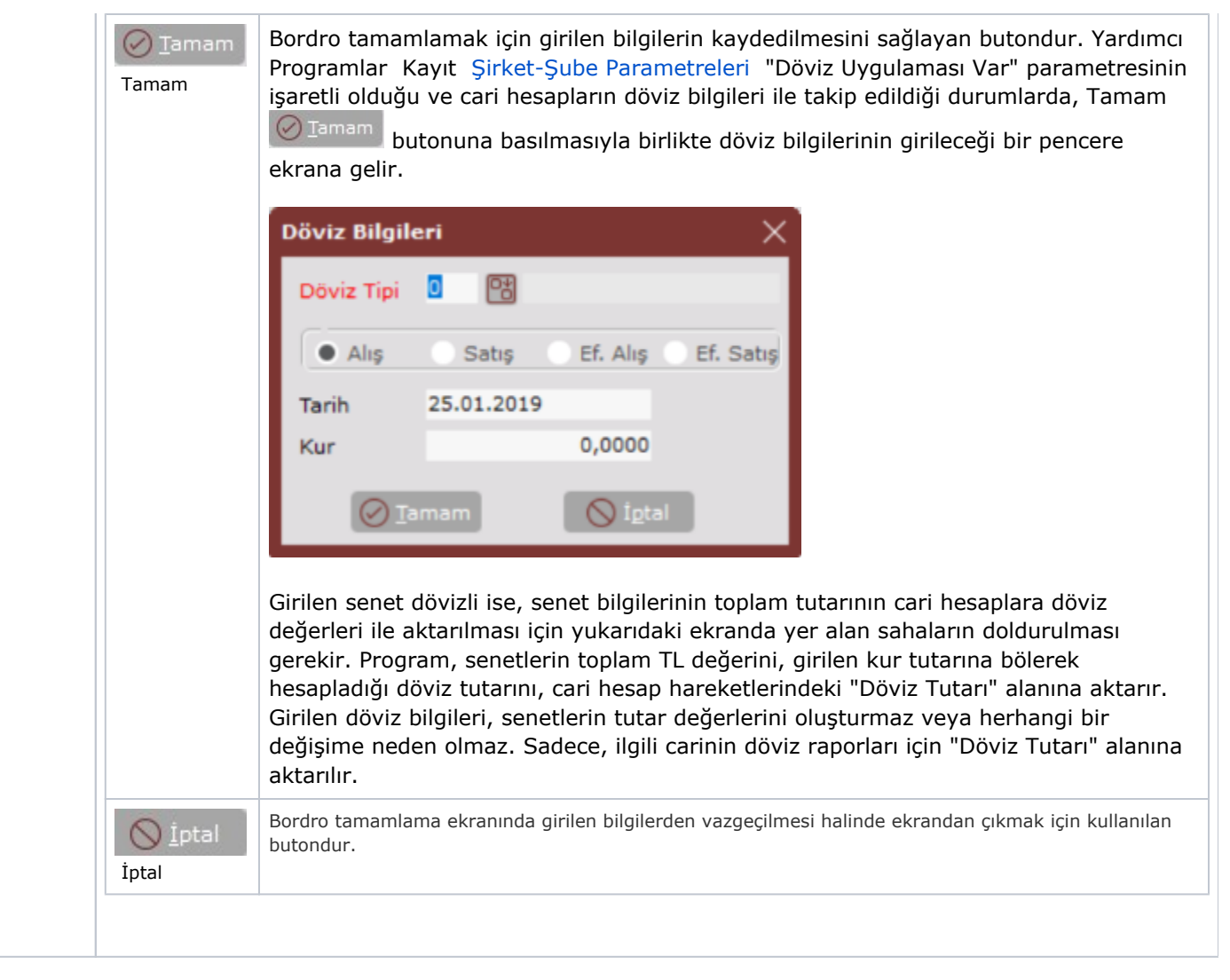

## Özel Hesap Kapatma

Cari Hesapları özel hesap kapatma sistemine göre takip eden kullanıcılar için bordronun tamamlanmasından sonra hesap kapatma penceresi ekrana gelir. Müşteriye ait kapatılmamış olan borç ve alacak kayıtları hesap kapatma ekranında listelenir. İlgili borç ve alacak hareketleri işaretlendikten sonra Seçilenleri Kapat

œ, leçilenleri Kapat butonuna basılarak hesap kapatma işlemi gerçekleştirilir.

Herhangi bir durumda özel hesap kapatmayla ilgili yapılan bir yanlışın Cari Kayıt [Özel Hesap Kapatma](https://docs.logo.com.tr/pages/viewpage.action?pageId=22803724) bölümünden düzeltme/değiştirme/izleme işlemi yapılabilir.